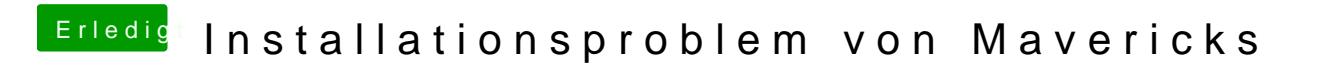

Beitrag von ProfA12345 vom 14. September 2014, 21:46

Was hast du unter GPU/IGFX im BIOS eingestellt?